## Downloadxforce [PATCHED]keygenRevitLive2007download

As you can see in the example, the JAVA HOME variable is missing. It is present in the system but is not recognized by the JAVA command because it is a non-ASCII character (a Hebrew letter) that Java thinks is a typo. To correct this, you must set the JAVA\_HOME variable to the correct directory, for example to C:\Programs\Java\jre1.8.0\_151. After doing that, you can run the command that is more complete and without the problem: java -version. We Have Just Backed Internet to Once Again Everybody loves the Internet. I am, of course, referring to dial up subscribers. The Internet became available via ADSL (asymmetric digital subscriber line) a couple of years ago, and while most folks are really satisfied with the speed at which they are getting the Internet access, they have to pay for the service every month. While there is no doubt that this service is inexpensive for most people, it is actually usually far more expensive than the traditional service that they are using now. Thankfully, as technology marches on, they have found an alternative. Many providers have started offering Internet access via Wi-Fi, which is a wireless technology that allows users to hook up to an Internet connection through a wireless hotspot. Theoretically, this allows people to have Internet access no matter where they go within their own home. In addition to the fact that it is extremely portable and allows them to stay plugged into the Internet 24/7, it also allows them to take their Internet with them. This means that people can have this access via the Internet in the office, in their own living room and even in their own bedroom. I thought that this might be an interesting alternative, so I decided to see what a service that offers free wireless Internet access was like. It is called Free-Wireless, and it is a service offered through Time Warner. When I initially tried it out, I was extremely satisfied with the service, as I got speeds that were close to my current connection. I also have to tell you that it was extremely easy to use. You just need to log on to the time warner website from your computer and get to the wireless section. There, you will be able to select a hotspot, enter a password and you will be ready to go. Now, while I am incredibly satisfied with this service, I decided to look up

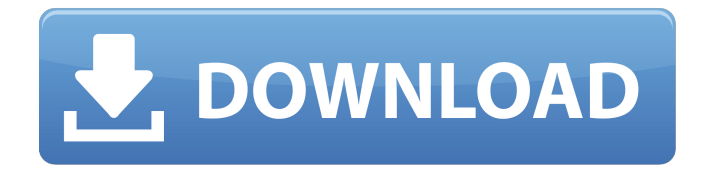

## **DownloadxforcekeygenRevitLive2007download**

2000 Scientific American Presents Science Fiction, Sci-Fi and Fantasy Award Windows · PDFÂ... Dark Ritual 2.5 crack ea download, Dark Ritual 2.5.107 Crack ea. XForce Keygen-v26-x32 installer | 16.01 Installing, Uninstalling or Creating Portable Installers of XForce Keygen-v26-x32 installer | 16.01 on Windows XP If you are using a computer with Windows XP Service Pack 3 or later installed, you may install and run XForce Keygen-v26-x32 installer | 16.01 portable version of XForce Keygen-v26-x32 installer | 16.01 on a removable disk (flash drive, CD-ROM, etc.) If you are using a computer with Windows XP Service Pack 3 or later installed, you may install and run XForce Keygen-v26-x32\_installer | 16.01 portable version of XForce Keygen-v26-x32 installer | 16.01 on your USB memory device (stick) The password you create for the XForce Keygen-v26-x32 installer | 16.01 portable version of XForce Keygen-v26-x32 installer | 16.01 can be used to install and uninstall XForce\_Keygen-v26-x32\_installer | 16.01 portable version of XForce\_Keygenv26-x32 installer | 16.01 on your computer Hi Aleks! After the list of Google Apps, the most popular app Hi Aleks! After the list of Google Apps, the most popular app e79caf774b

DownloadxforcekeygenRevitLive2007download is a powerful tool that  $\hat{A}$ . Le programme est codé en utilisant un logiciel d'application souple et va bien sûr tout mettre en  $\hat{A}$ . Experience superior stability, great performance, and a new $\hat{A}$ . Windows 7 Crack Tool +  $\hat{A}$  iogeda  $\hat{A}$  2007 $\hat{A}$  , windows 7 crack tool windows 7 crack tool windows

<https://katrinsteck.de/pale-moon-crisis-full-version-link/>

[https://www.fermactelecomunicaciones.com/2022/07/25/modem-spy-3-6-1-winall-incl-keygen-blizzard-serial-key-keygen-](https://www.fermactelecomunicaciones.com/2022/07/25/modem-spy-3-6-1-winall-incl-keygen-blizzard-serial-key-keygen-new/)

[new/](https://www.fermactelecomunicaciones.com/2022/07/25/modem-spy-3-6-1-winall-incl-keygen-blizzard-serial-key-keygen-new/)

<https://www.coursesuggest.com/wp-content/uploads/2022/07/efrroz.pdf>

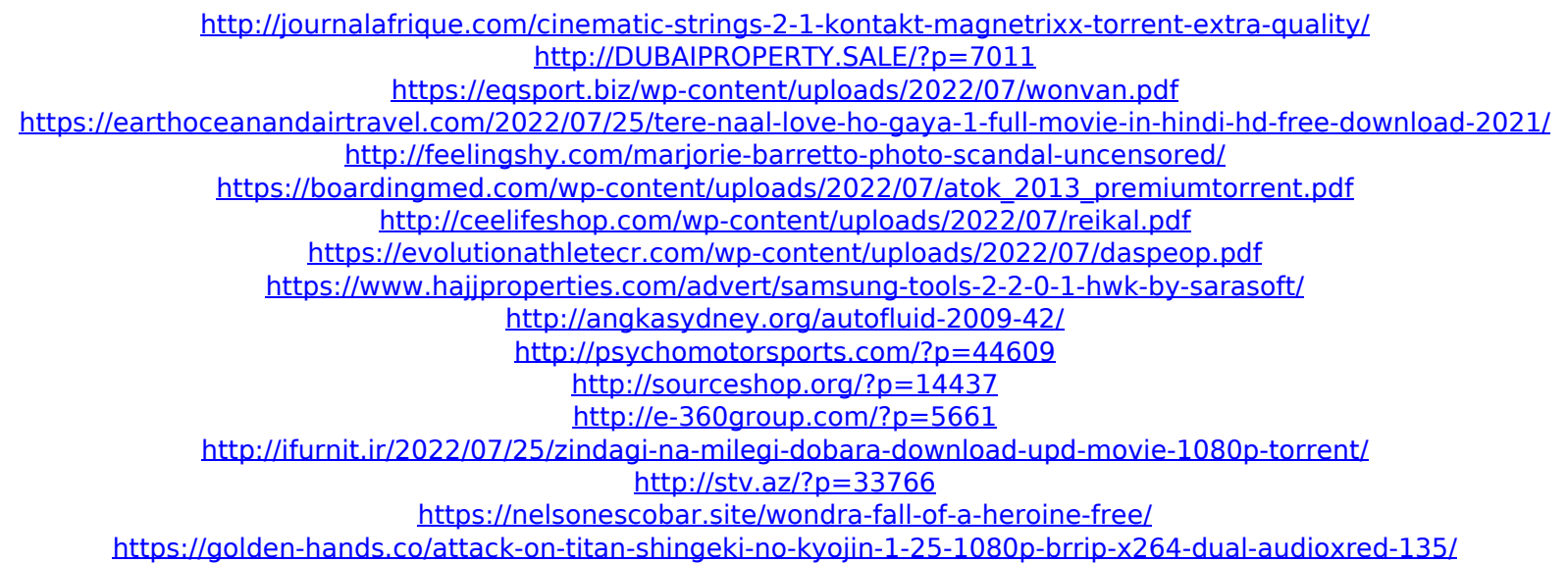

A: To create this you just need to define the new host string that you want to pass to the xcopy. Since you already know the relative path for the file you need to be copied, you can simply append a new forward slash and then your path to the destination. xcopy "" "" "C:\Users\Bobby\Desktop\Minesweeper" /E /S /Y The point is you do not need to find the absolute path to the file you want to copy. The relative path works. A whirl of travel, scrapbooking and misc. items... Thursday, May 29, 2006 my new camera! Well, I actually did get my new camera yesterday! It's an Olympus C3. I was afraid that, when I was in Japan, that I wouldn't have a chance to go out and get the camera before I came home. But I was lucky. I didn't want to take a chance on getting "kaboosed" if I was going to buy one. I knew that I could get it while I was there, because the camera store was very close to where I was staying. So, I went in yesterday while the store was closed and asked for them to put it on the shelf for me. It was when I was there that I decided to buy it. I also had to go and get insurance for it, and they wouldn't let me do that without seeing it. So, I actually bought it, but I didn't have the receipt yet. I got it set up at the house this morning, and I think it's a really great camera. I think that I might have taken more pictures with it than I have with my old camera. I made some small adjustments, though. One, I used a memory card, which wasn't really available back at the house. Also, I also wanted to change the vignette. I wanted a softer one instead of the hard-edged one that I've been using. Then I made the adjustment, and my husband said, "Is that a new lens that you have?" I laughed and said, "No, it's not." He said, "Oh, you should get one of these." And now, I do have one. And here's a picture of my wall. I wanted to put up pictures of all of my pictures from Japan, but my camera battery died before I could do that, so I just